# SW analýza výkonových poměrů v trakční síti 25 kV se souvislým napájením

Jaroslav Novák Dopravní fakulta Jana Pernera, Univerzita Pardubice

Za podpory projektu TAČR THETA 2 TK 02010009 Zvyšování efektivity železniční dopravy v rámci energetické optimalizace systému multimodální mobility

## **Zaměření aktivit:**

Studované okruhy:

- •Vlastnosti synchronizovaného řízení měničových napájecích stanic 25 kV, 50 Hz
- •Analytické ověřovací výpočty speciálních případů synchronizovaného řízení
- •Vymezení výřezu železniční sítě ČR pro vytvoření modelové koncepce elektrizace tratí soustavou 25 kV
- •Vývoj SW pro analýzu trakčního napájení v oblasti

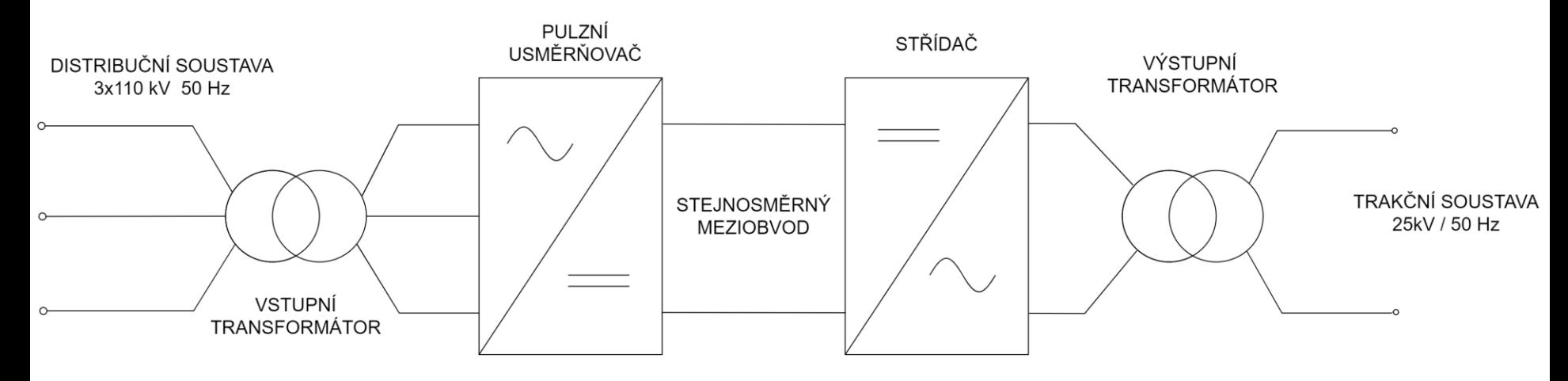

# **Charakteristika vyvíjeného SW:**

- •Zcela variabilní zadání sítě elektrifikovaných tratí
- •Zadání časových závislostí rychlostí a příkonů vlaků
- •Výpočet výkonů a energií napájecích stanic a vlaků
- •Výpočet ztrátových výkonů a účinností přenosů
- •Výpočet napětí v uzlových bodech a u vlaků
- •Možnost výpočtů při konvenčním způsobu napájení (konvenční napájecí stanice, jednostranné napájení)
- •Možnost výpočtů v síti se souvislým napájením
- •Výpočty efektů měničového napájení (řízení výkonových a energetických toků, preference rekuperace v rámci trakční sítě)
- •Výpočty zkratových poměrů
- •Otevřenost pro speciální výpočty (akumulace)

#### **Důraz na výpočty synchronizovaného řízení napájecích stanic:**

Synchronizované řízení měničových napájecích stanic:

Změnou fázového posunu výstupního napětí měničových napájecích stanic lze řídit velikost dodávaného výkonu

- •Zamezení překročení mezních výkonů napájecích stanic
- •Maximální využití rekuperace uvnitř trakční sítě
- •Zamezení přetoků energie přes trakční síť

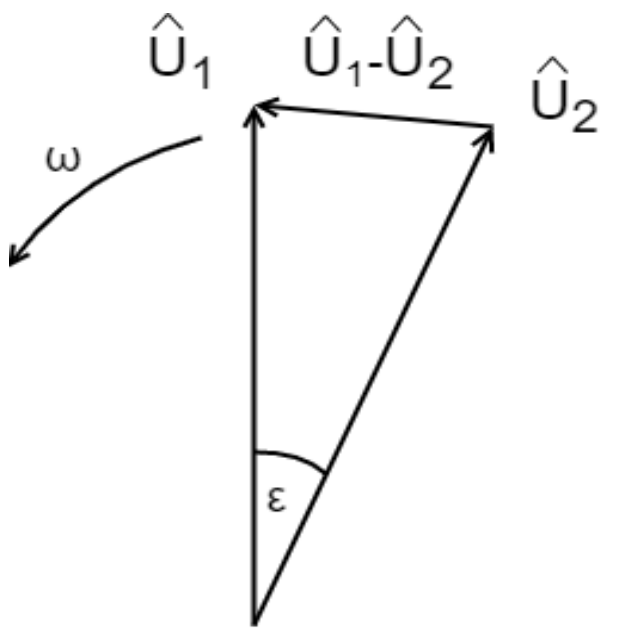

#### **Analytické ověřovací výpočty speciálních případů synchronizovaného řízení**

Příklad analytického řešení speciálních případů

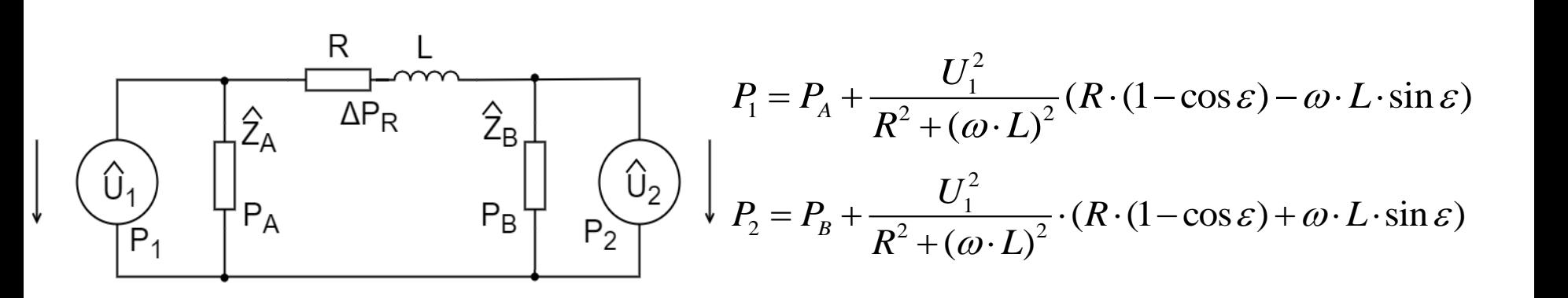

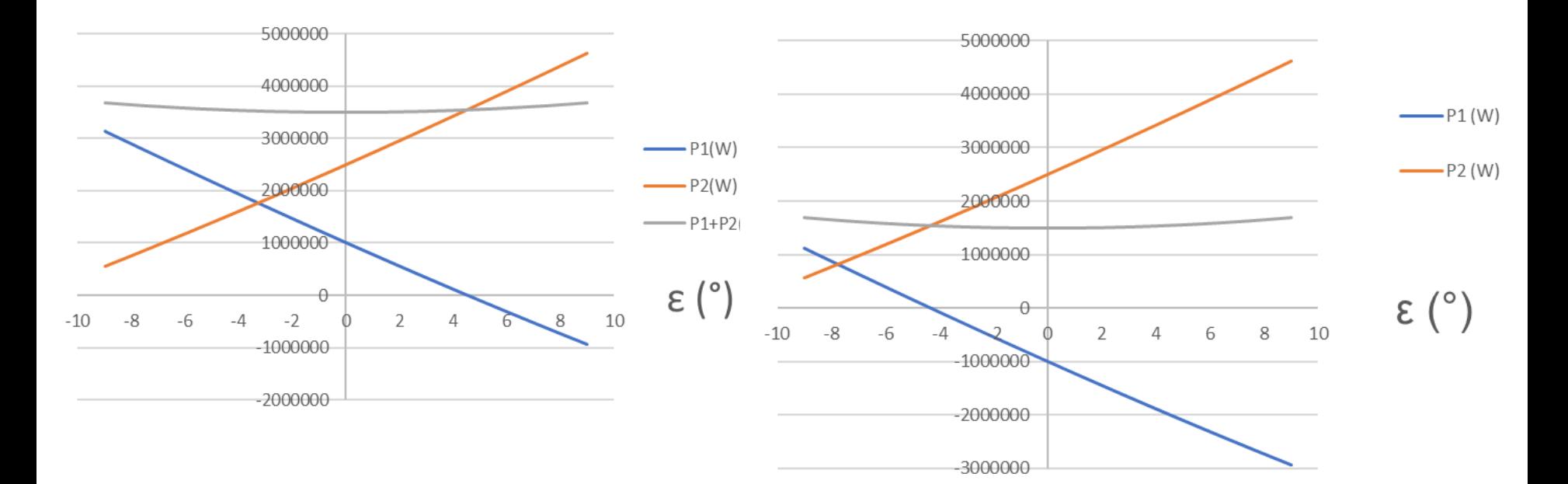

# **Prostředí pro implementaci SW**

Pro tvorbu SW bylo využito prostředí Matlab a to z následujících důvodů:

- •SW je orientovaný na provádění vědeckotechnických výpočtů a pro tyto výpočty je vybaven řadou funkcí
- Jedná se o standardní SW pro vědeckotechnické výpočty
- •SW výrazně podporuje využití strukturovaných proměnných a vícerozměrných polí
- •SW podporuje výpočty s komplexními čísly
- •SW má knihovní podporu pro řešení soustav rovnic s komplexními čísly

## **Ověřovací elementární výpočty**

- Provedeny úvodní ověřovací výpočty se strukturou se dvěma napájecími stanicemi a dvěma vlaky.
- Sledovány dva typy závislostí:
- Závislosti výkonů napájecích stanic na fázovém posunu napětí napájecích stanic
- Časové závislosti výkonů napájecích stanic a účinností přenosu výkonu trakční sítí

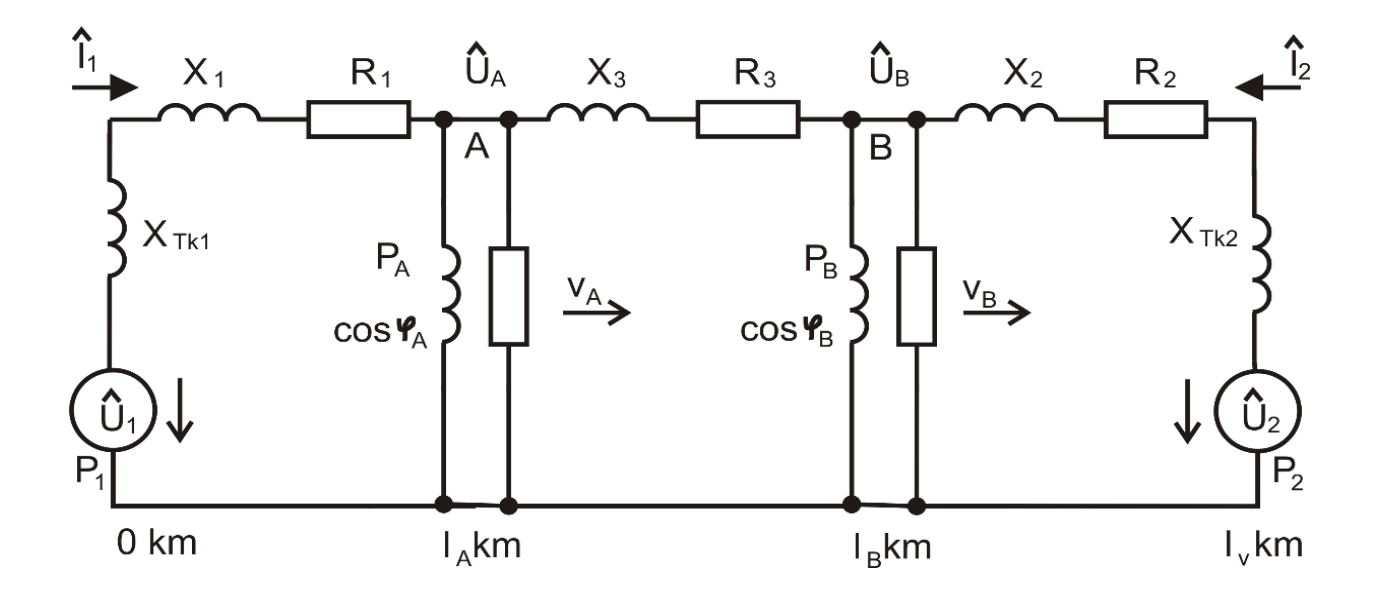

## **Ověřovací elementární výpočty**

Příklady výsledků ověřovacích výpočtů

Časové závislosti veličin při jízdě dvou vlaků v opačném směru-omezení výkonu první stanice na 1MW

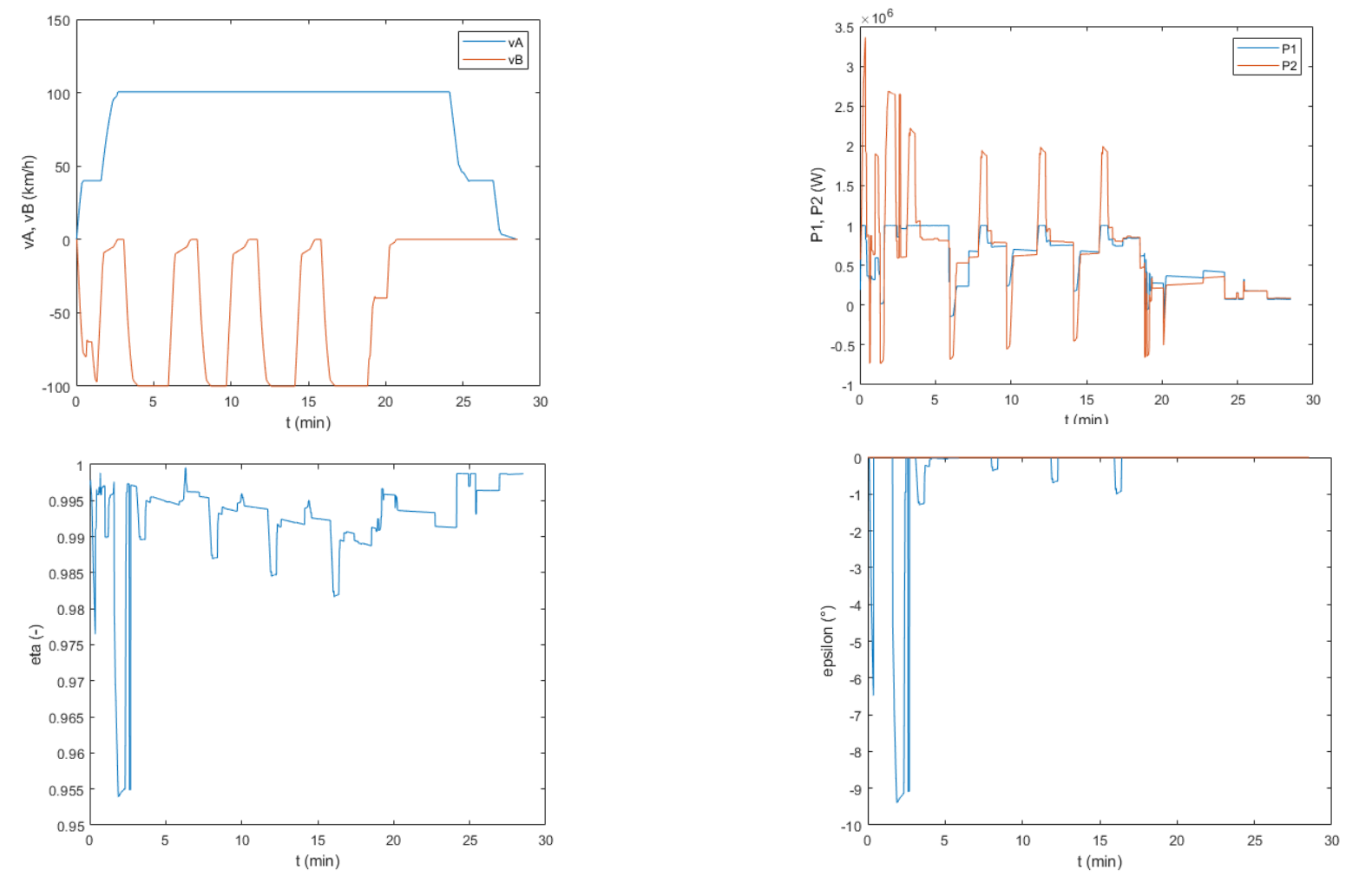

#### **Tvorba architektury SW, tvorba formátu vstupních a výstupních dat**

- Charakteristika architektury SW:
- Výpočet rozložen do 7 SW modulů:
- •Čtení a přepočet vstupního formuláře .xlsx zadání
- •Hlavní časová smyčka
- •Výpočet jízdy vlaků
- •Uplatnění kritéria řízení, výpočet řízení
- •Sestavení obvodových rovnic metodou uzlových napětí a jejich řešení
- •Zpracování výstupních dat a příprava výstupních polí
- •Převod výstupních polí na soubor .xlsx

# **Předpoklady výpočtů:**

- •Frekvence napětí a proudů je 50 Hz
- •Uvažuje se harmonický ustálený stav, uvažují se jen 1. harmonické složky veličin
- •Uvažuje se lineární obvod odpory a indukčnosti jsou konstantní
- •U vnitřní impedance zdrojů se uvažuje reaktanční složka (reaktance nakrátko transformátoru)
- •Uvažují se odpory a indukčnosti trakčního vedení, zanedbává se impedance zpětné cesty, kolejnice tvoří společný referenční potenciál

# **Vstupní data výpočtů:**

- •Data napájecích stanic (napětí, reaktance, umístění v obvodu, mezní výkon, možnost regulace výkonu A/N)
- •Struktura tratí formou zadání traťových úseků (počátek, konec, délka, impedance vedení)
- •Data vlaků (časové závislosti rychlostí a příkonů na sběrači po 1 s, vytyčení trasy vlaků po traťových úsecích se specifikací kilometráže trasy)
- •Perioda výpočtu obvodových rovnic

#### **Vstupní data výpočtů – příklad výřezu zadávacího formuláře:**

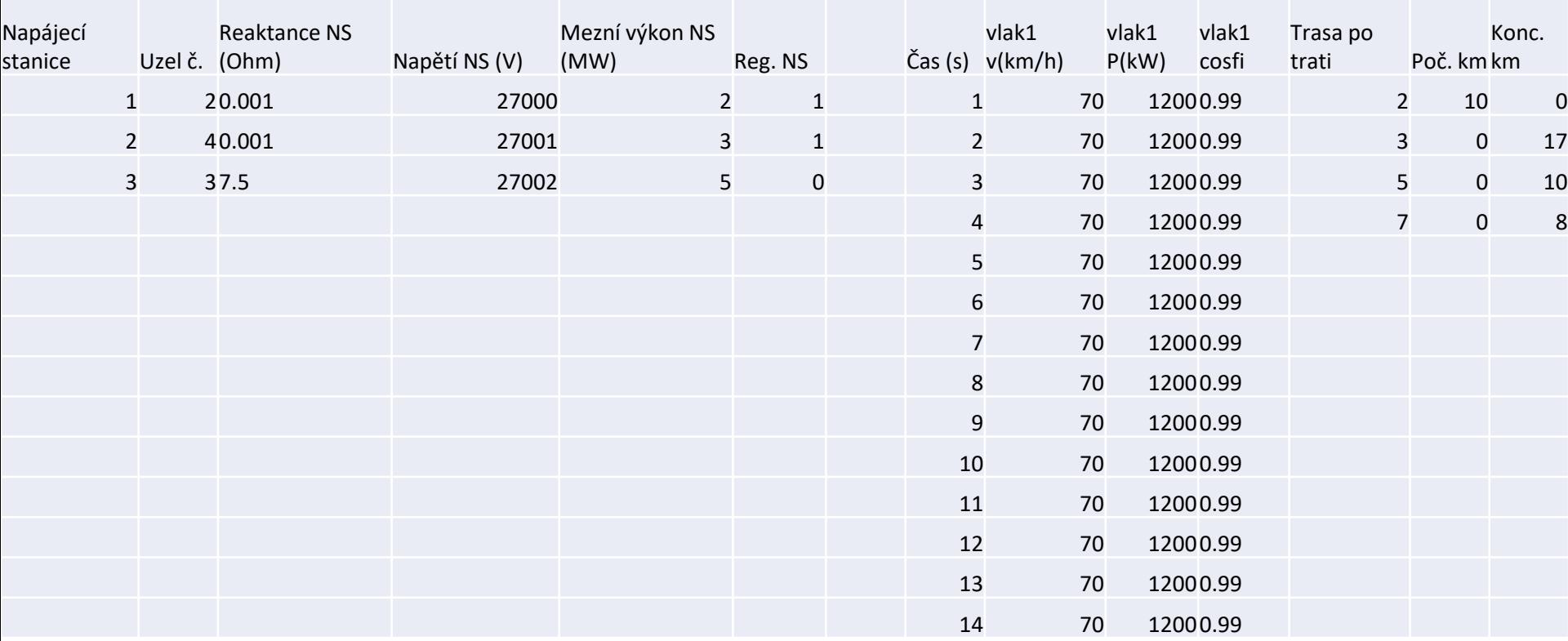

### **Výstupní data výpočtů – časové závislosti:**

- Dodané výkony a energie
- Spotřebované výkony a energie
- Celkové účinnosti přenosu a celkové ztráty
- Výkony, energie a proudy napájecích stanic
- Průběhy napětí traťových uzlů
- Pozice vlaků
- Napětí vlaků na sběrači
- Veličiny charakterizující akční zásahy řízení měničových stanic

### **Preferovaná oblast pro výpočty:**

Koncepční rozbor souvislé elektrifikace tratí s měničovými stanicemi v modelovém území

Na základě rozboru provozu v území byly vytipovány tratě vhodné k elektrifikaci ve dvou etapách (konzultace se SŽ)

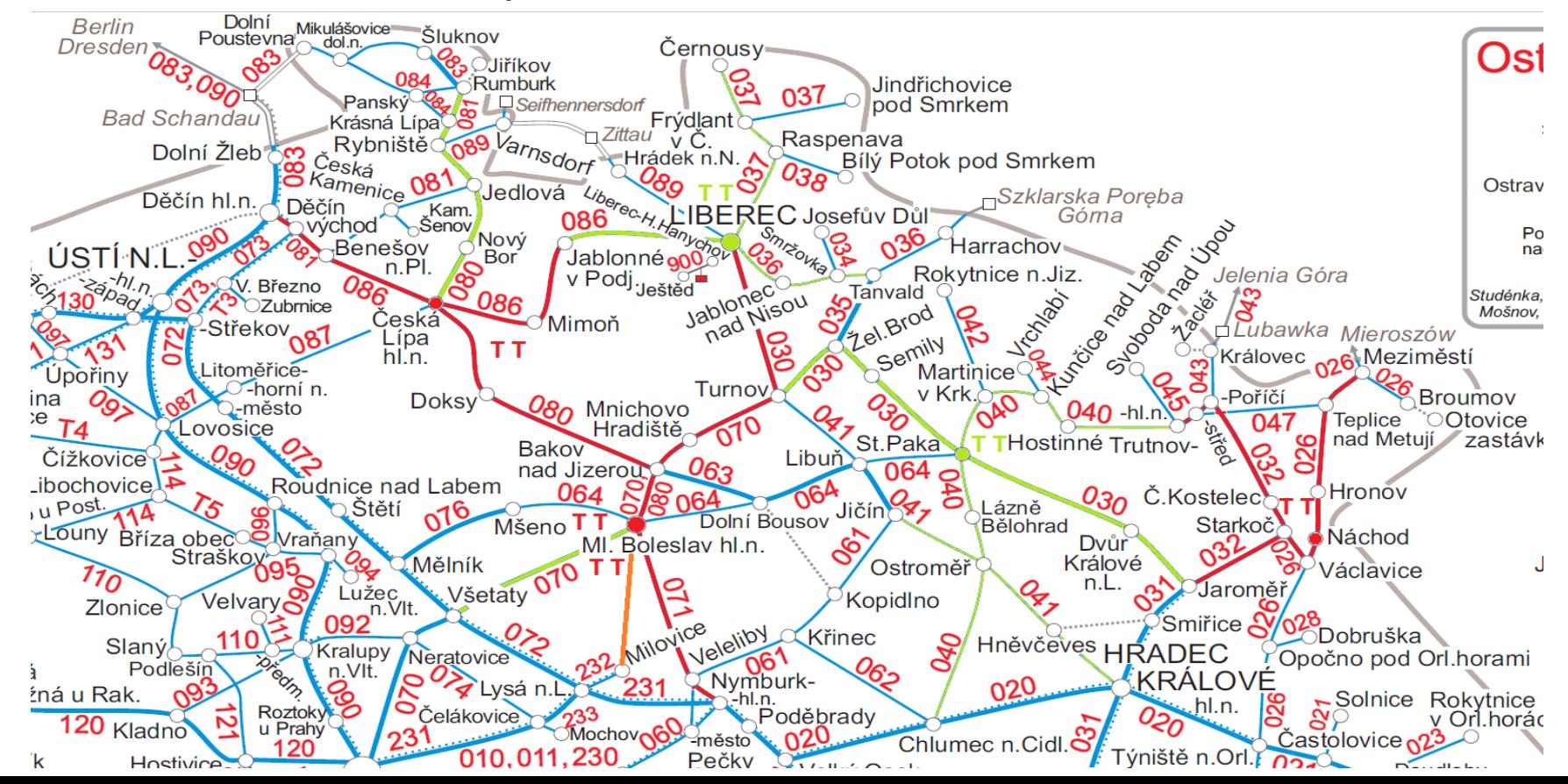

#### **Příklady výsledků testovacích výpočtů – výpočet časových závislostí veličin při jízdách vlaků**

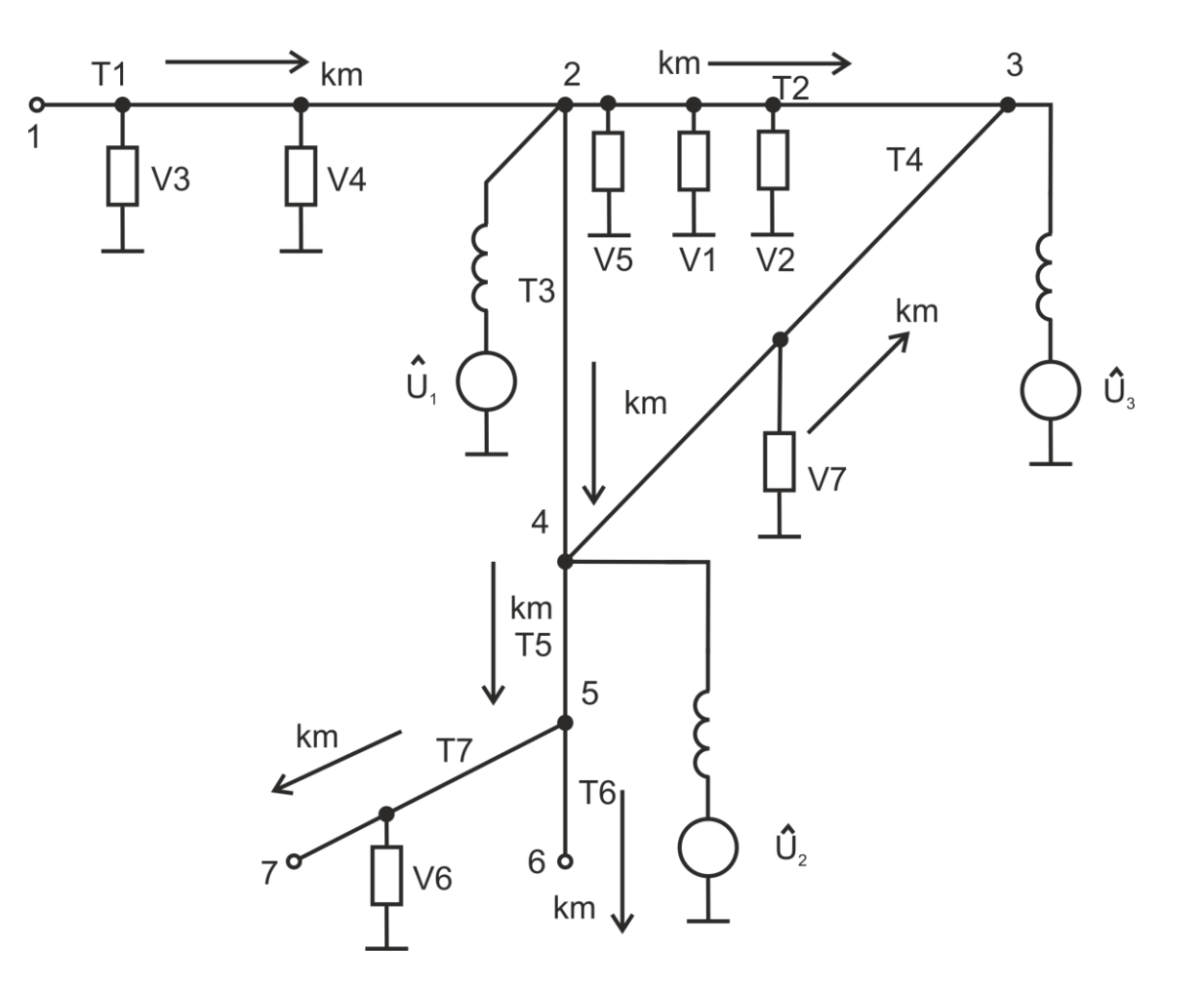

#### **Příklady výsledků testovacích výpočtů – výpočet časových závislostí veličin při jízdách vlaků – příklad výstupního souboru dat**

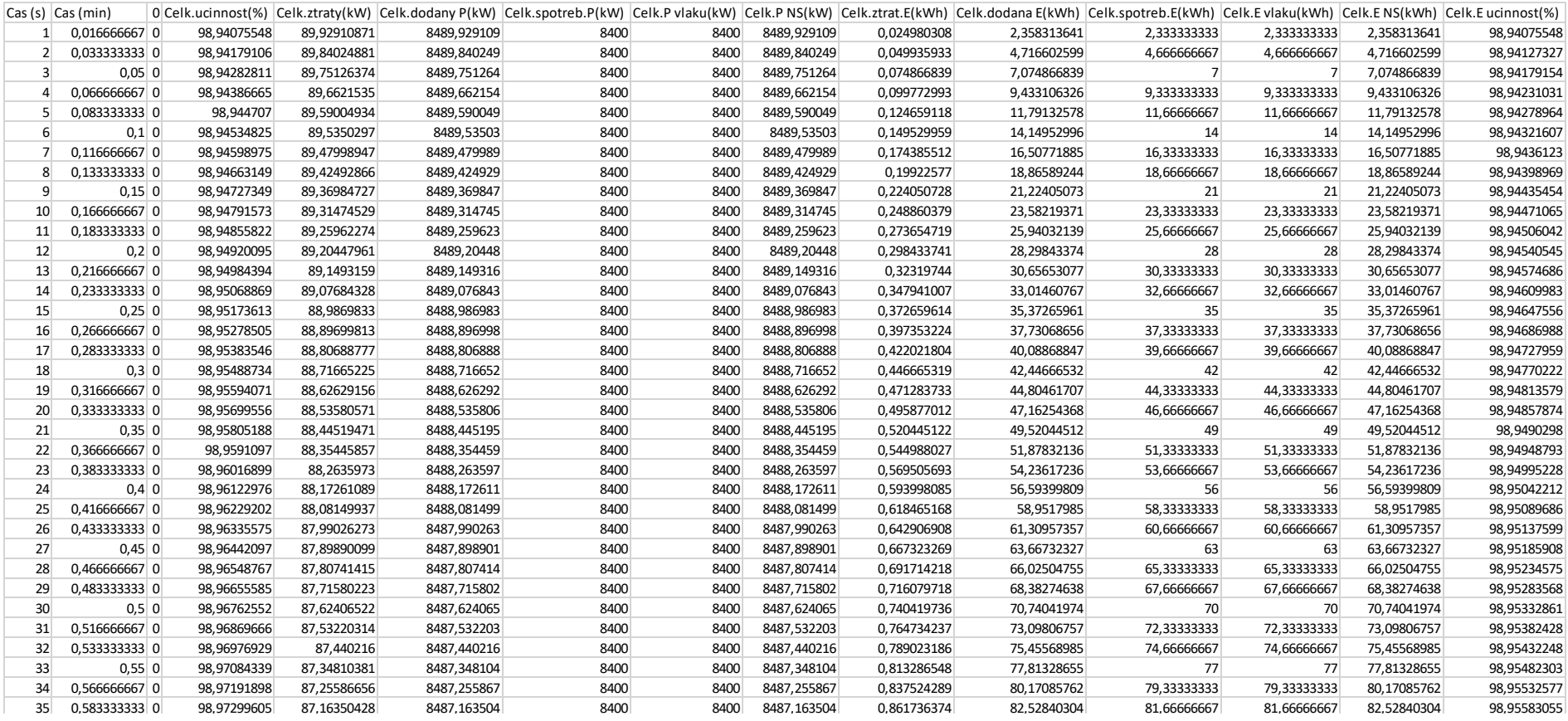

Výpočet časových závislostí veličin při jízdách vlaků – příklad časových závislostí výstupních veličin (výkony a energie napájecích stanic)

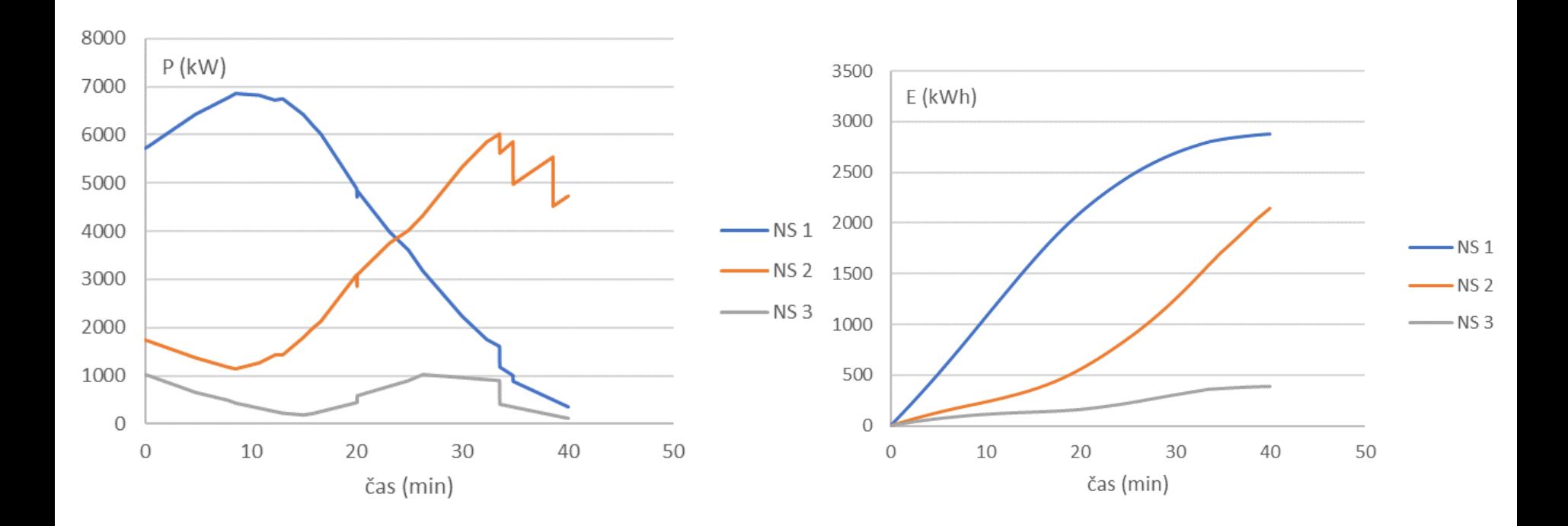

Výpočet časových závislostí veličin při jízdách vlaků – příklad časových závislostí výstupních veličin (průběhy napětí na sběračích vlaků, průběh účinnosti přenosu výkonu přes trakční vedení)

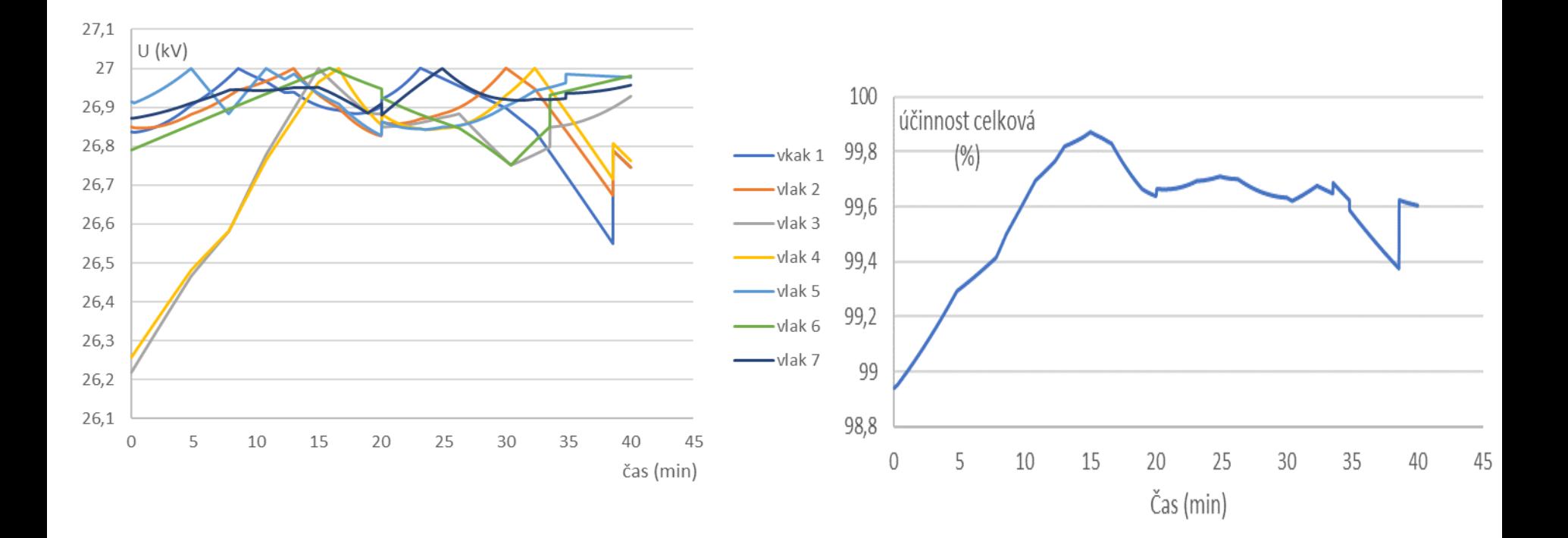

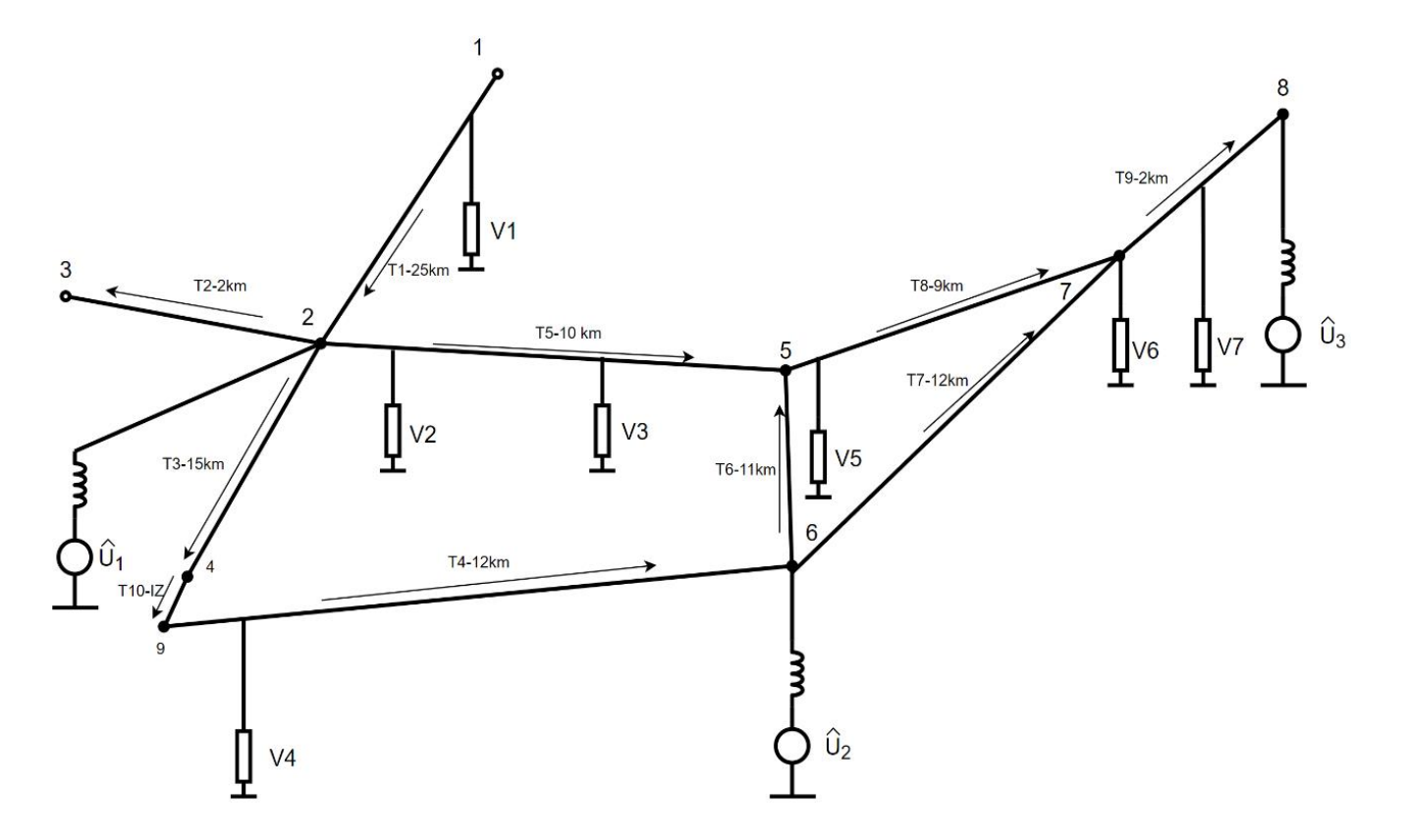

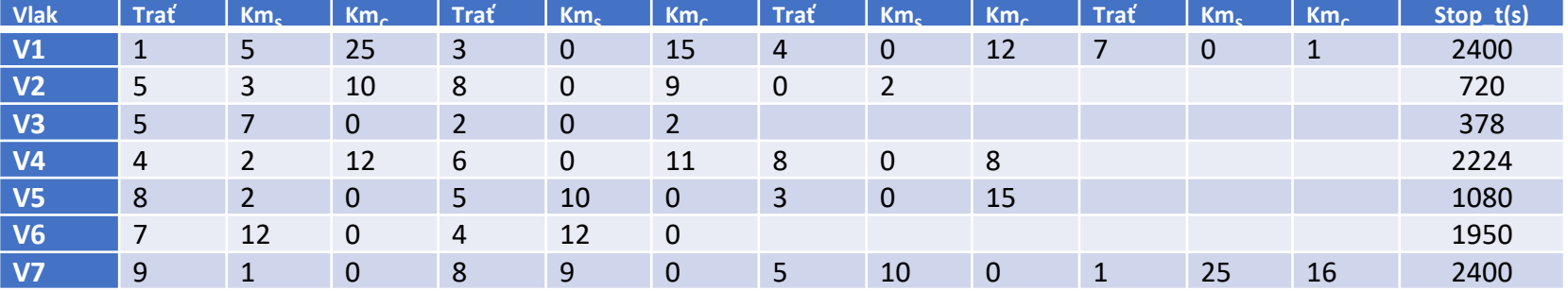

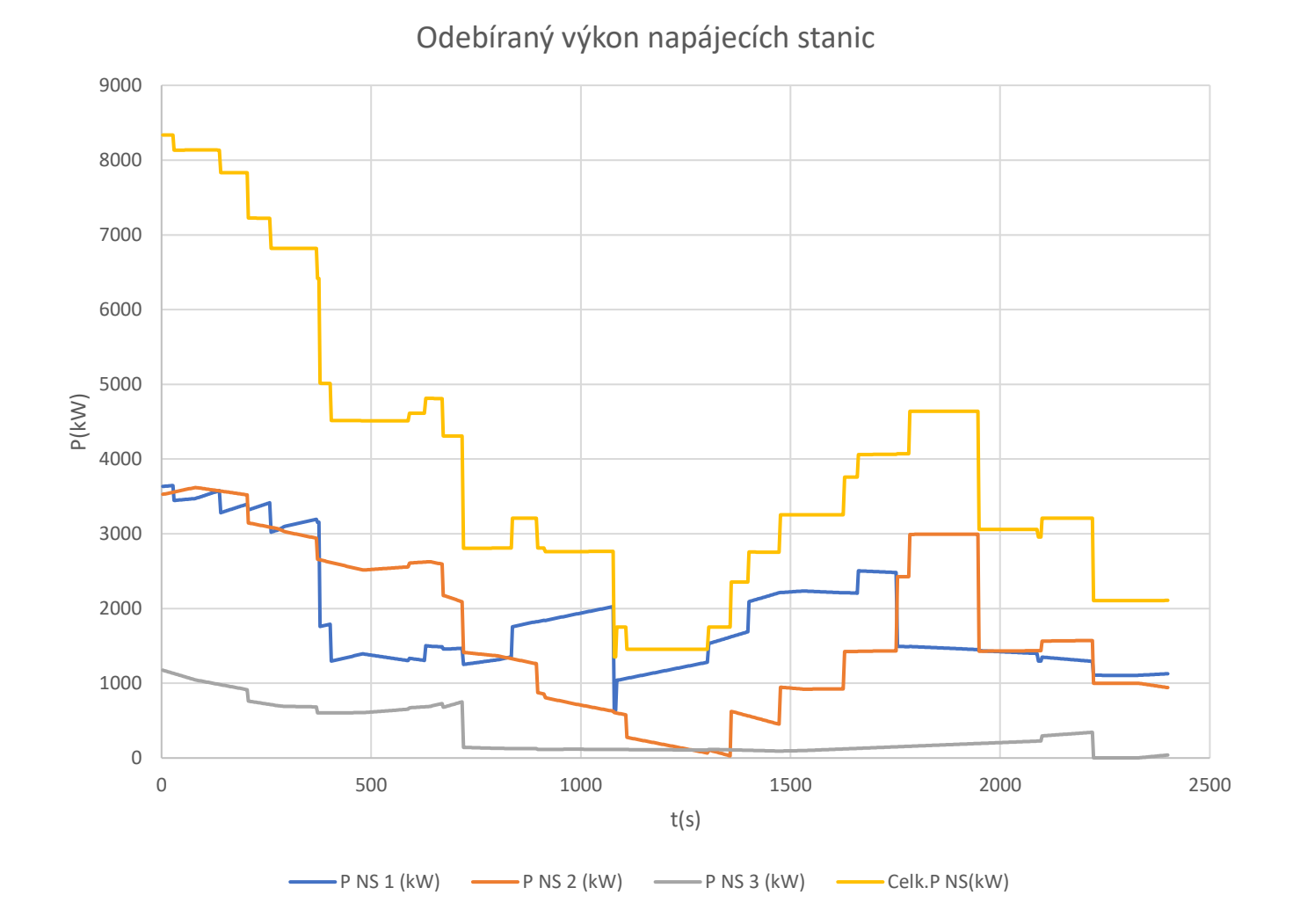

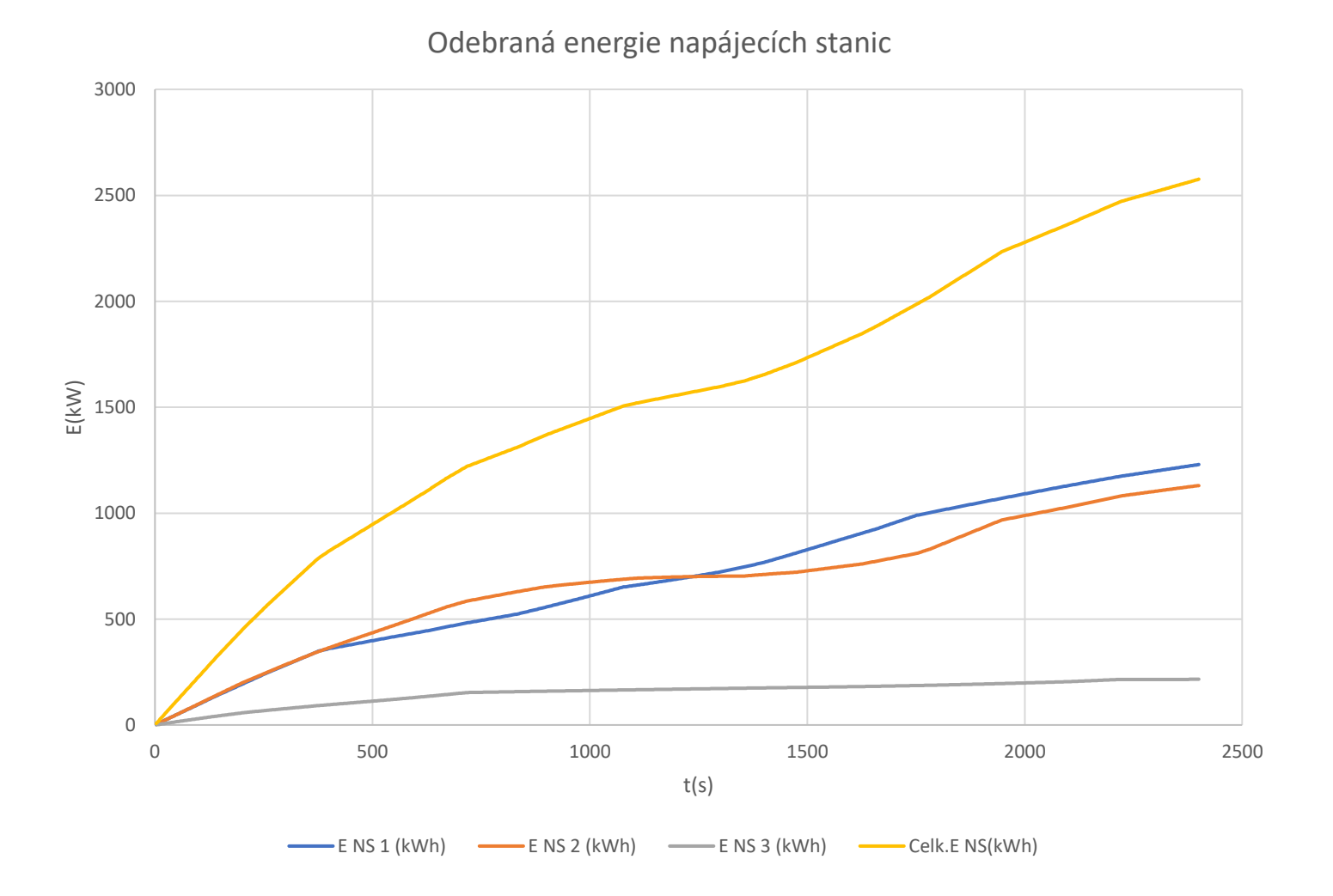

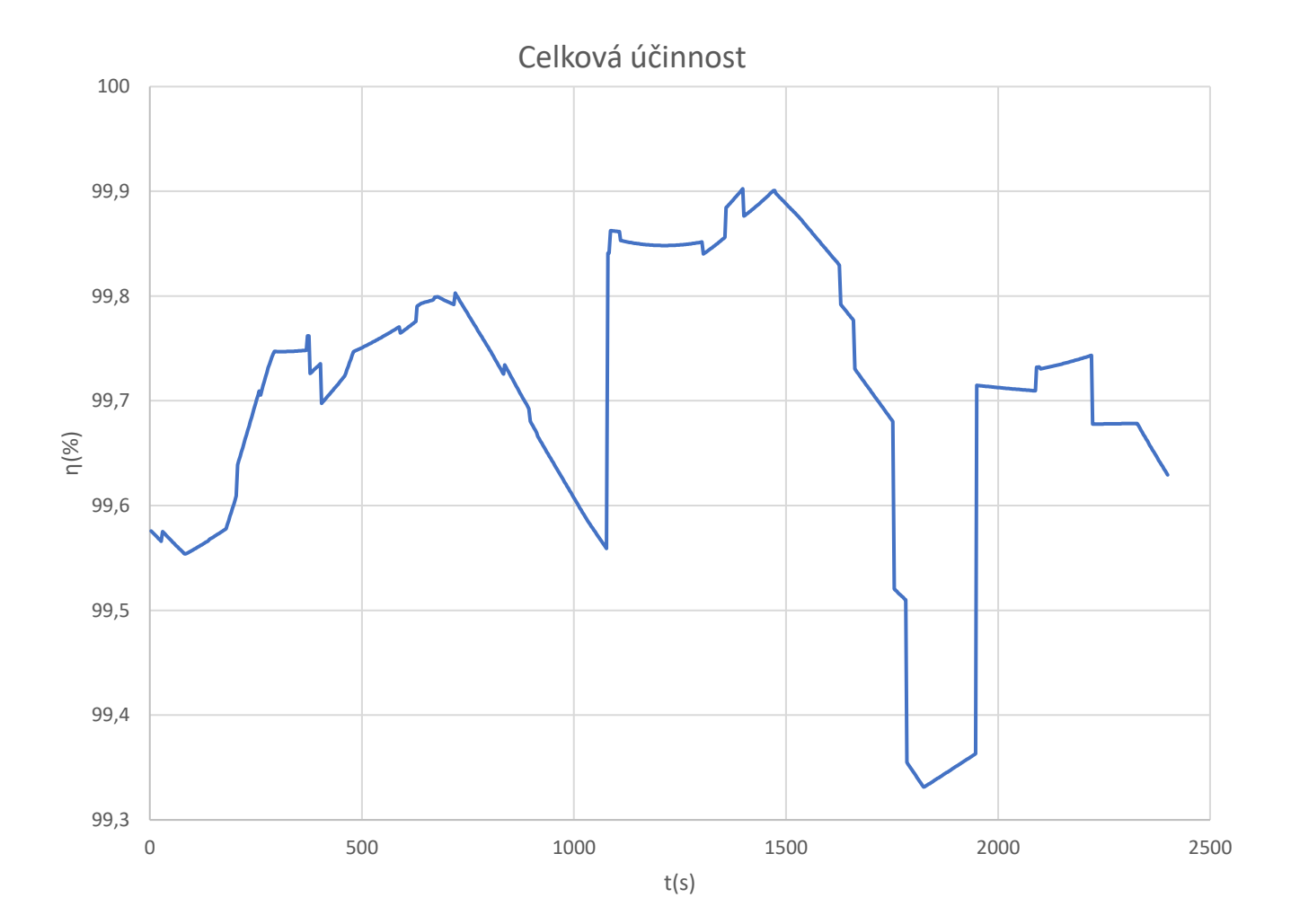

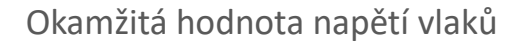

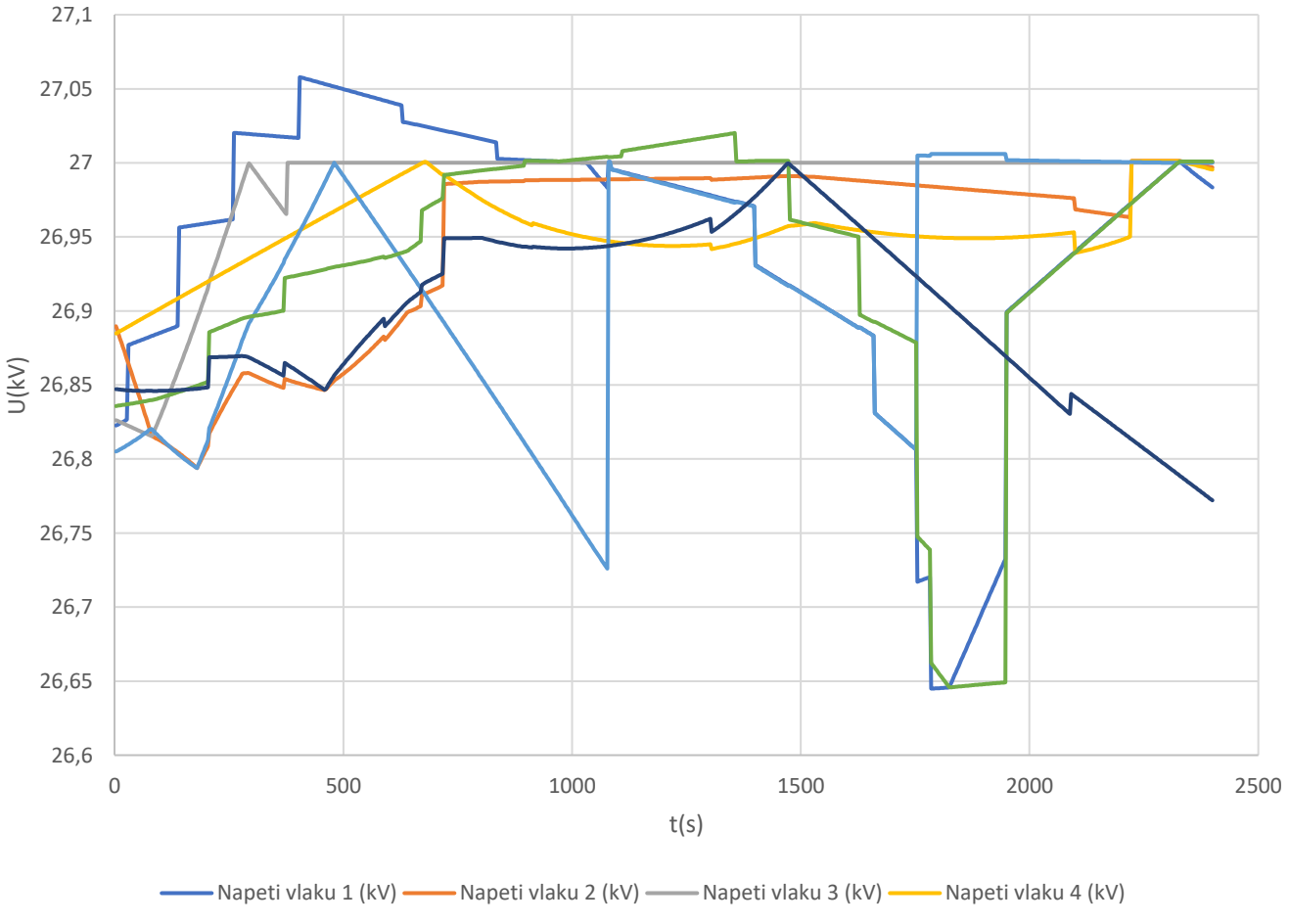

- Napeti vlaku 5 (kV) - Napeti vlaku 6 (kV) - Napeti vlaku 7 (kV)

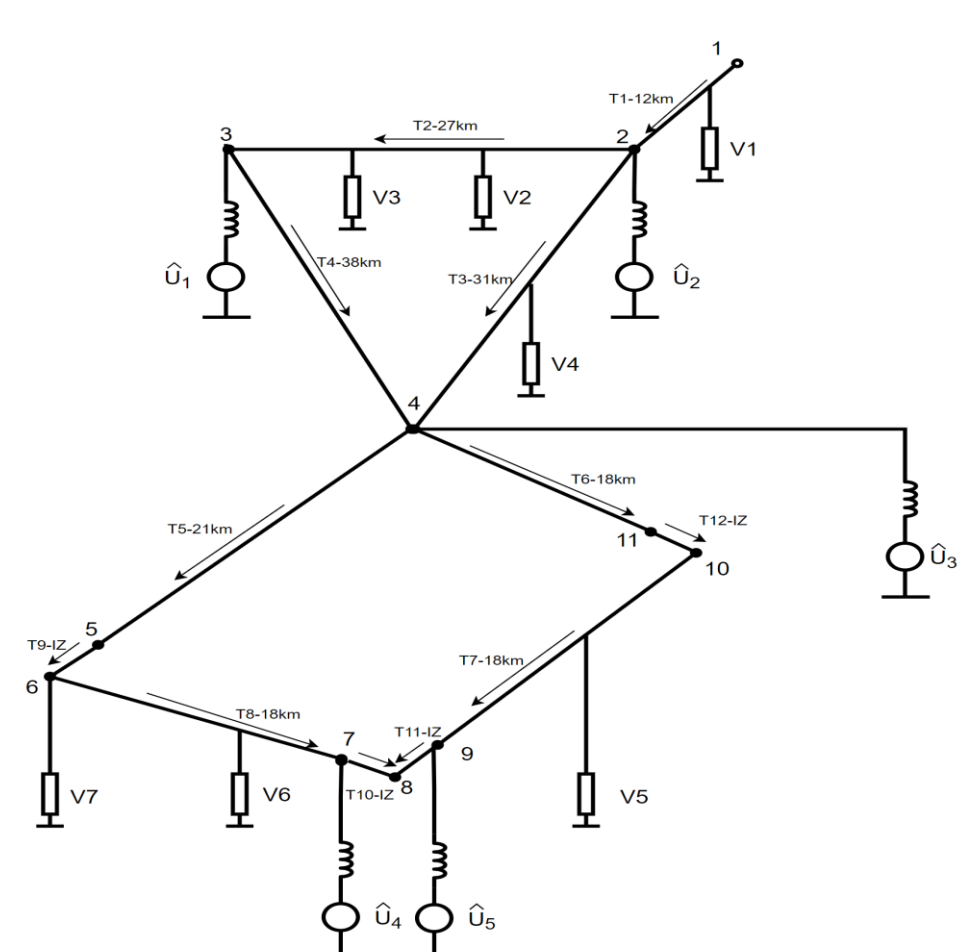

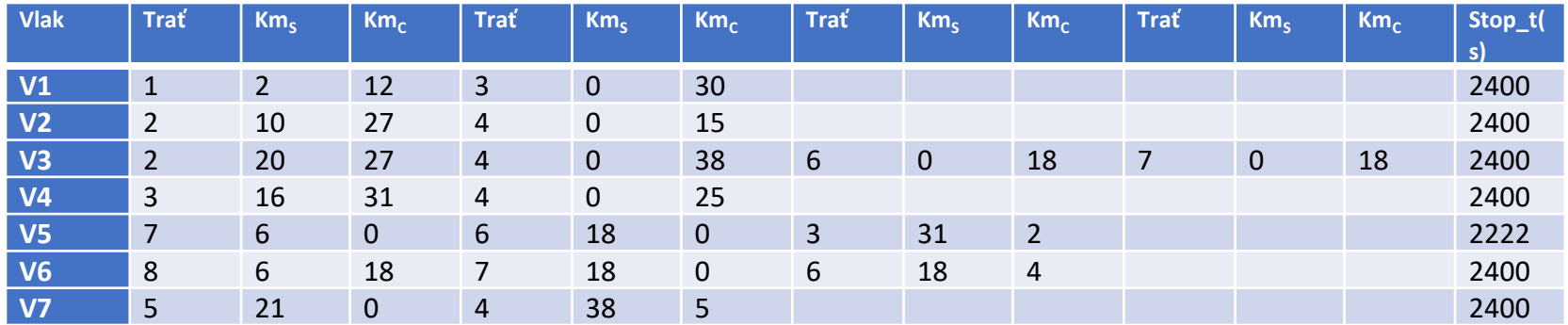

Odebíraný výkon napájecích stanic

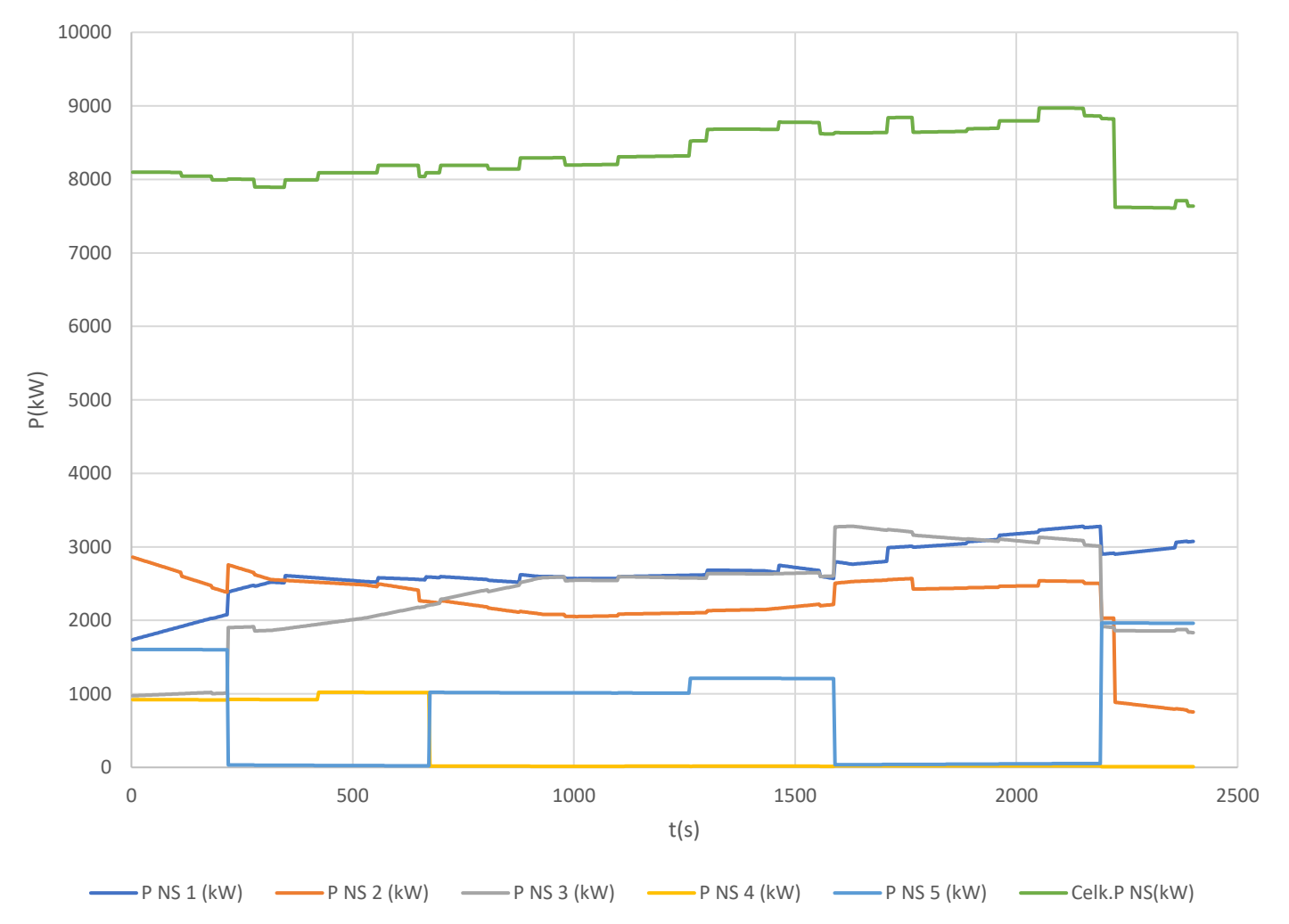

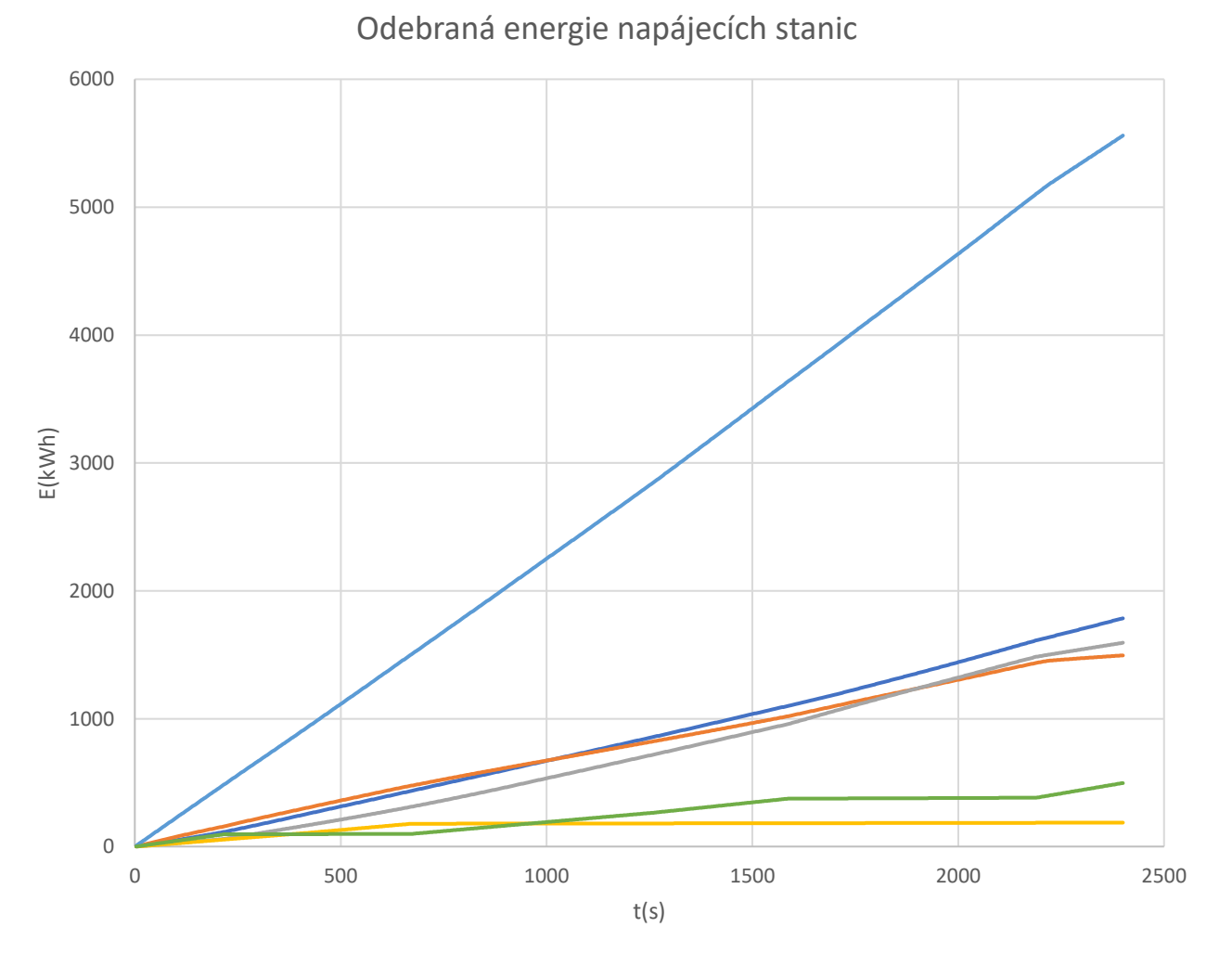

E NS 1 (kWh) E NS 2 (kWh) E NS 3 (kWh) E NS 4 (kWh) Celk.E NS(kWh) E NS 5 (kWh)

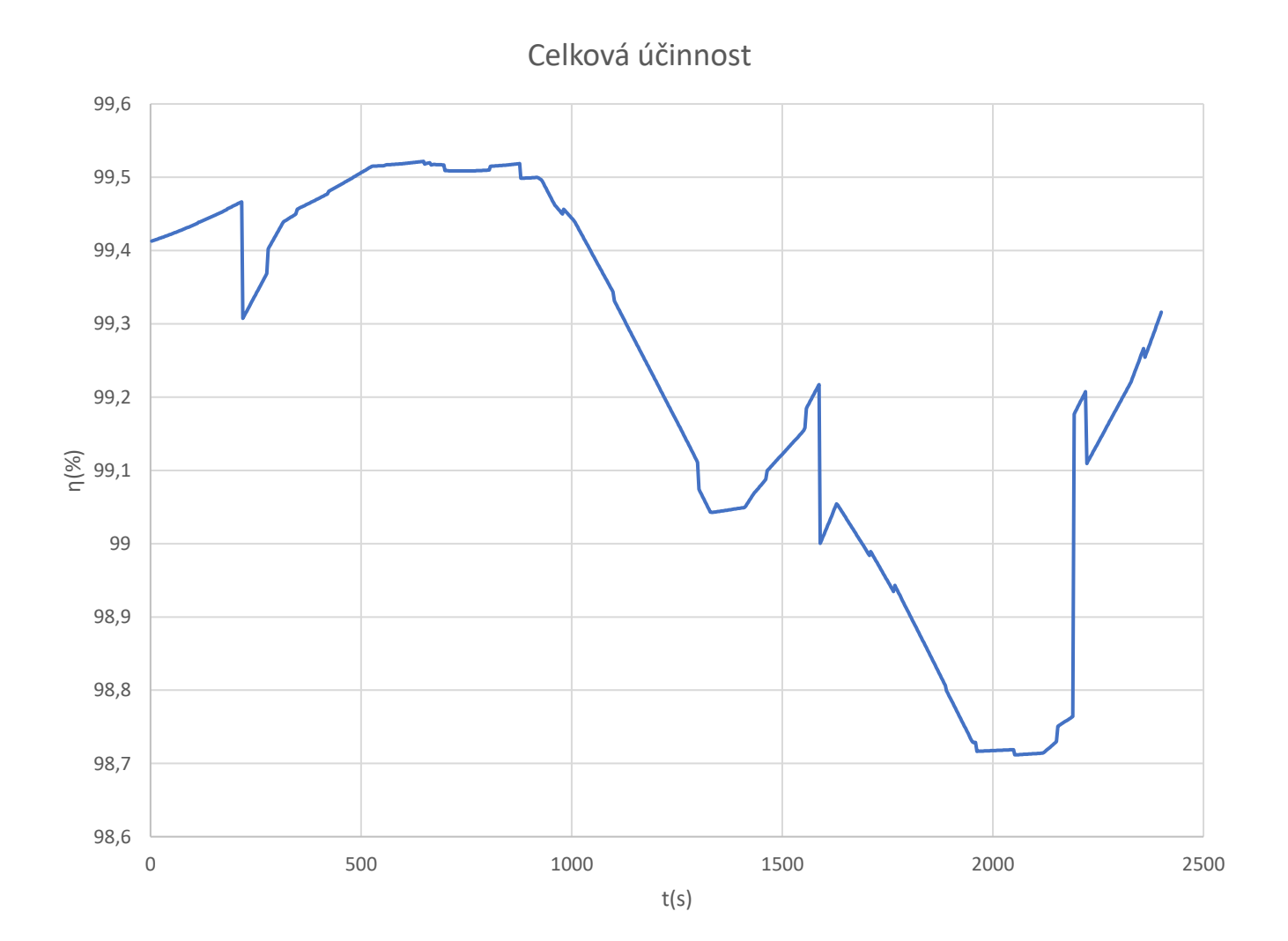

Okamžitá hodnota napětí vlaku

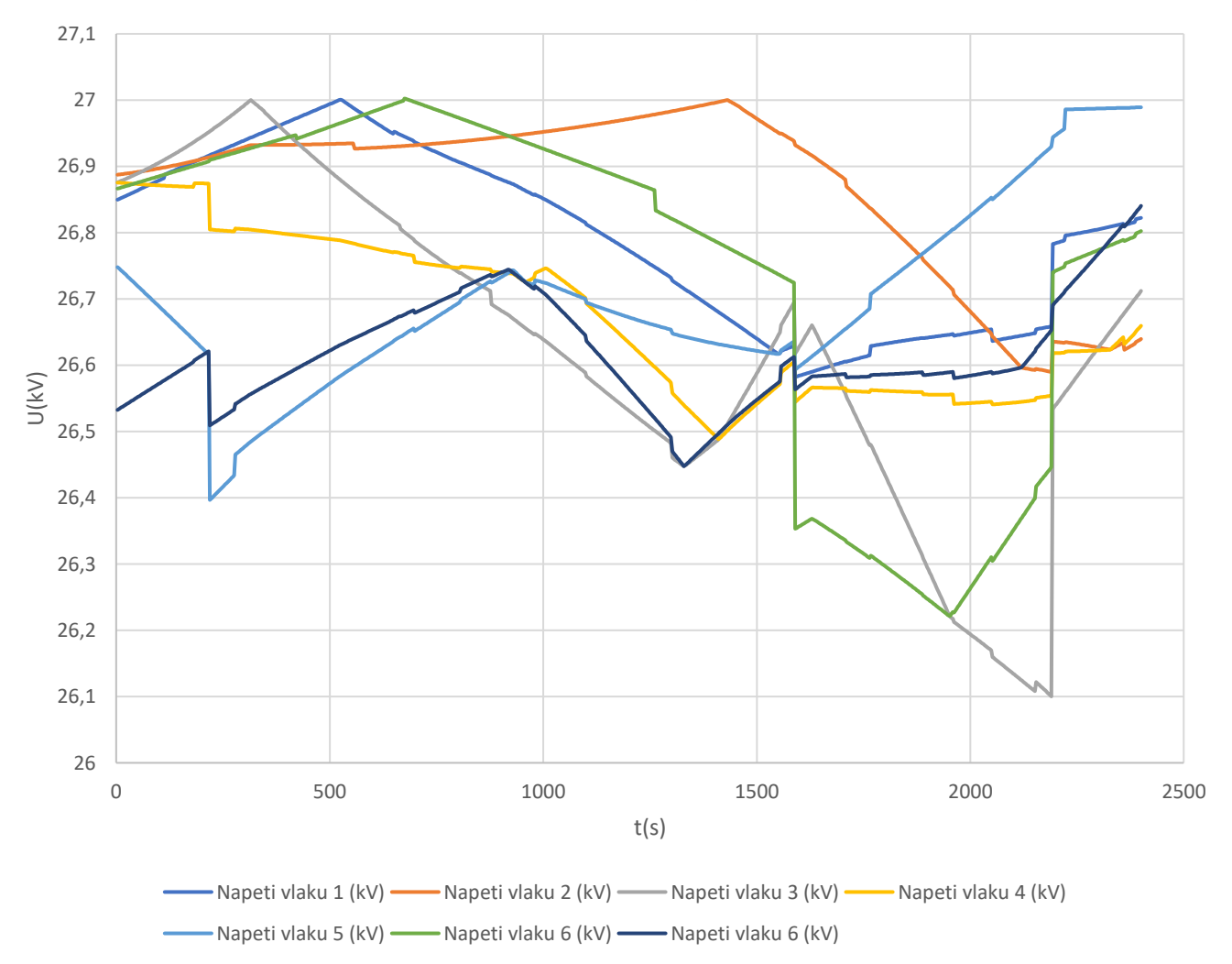

# **Zkušenosti s testováním SW a další postup**

- Doba výpočtu simulace je nezanedbatelná, časově nejnáročnější je řešení soustavy obvodových rovnic (počet rovnic = počet uzlů tratí + počet napájecích stanic + počet vlaků). Např. doba výpočtu pro 7 traťových uzlů + 7 vlaků, perioda 1 s, je přibližně 3x delší, než simulovaný reálný časový interval.
- Připravovány podrobné simulace pro výřez tratí v SV Čechách (např. tratě Děčín – Jablonné v Podještědí  $+ \check{C}$ . Lípa – Nymburk = 19 x Os + R, 11 nákl., dvouhodinový scénář provozu).
- -V současnosti jsou vyvíjeny implementace SW modulů pro různé varianty synchronizovaného řízení)

# **Příklad SW výpočtů na tratích v SV Čechách**

(Z diplomové práce: P. Žižlavský: Analýza trakčních odběrů měničových napájecích stanic 25 kV 50 Hz, doba simulovaného provozu 2h, 30 vlaků na tratích Děčín – Jablonné v Podještěcí a Č. Lípa – Nymburk, NS M. Boleslav – transformátorová, Č. Lípa - měničová)

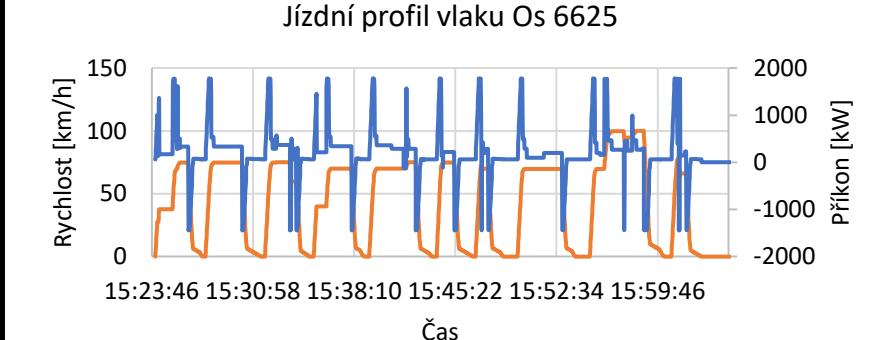

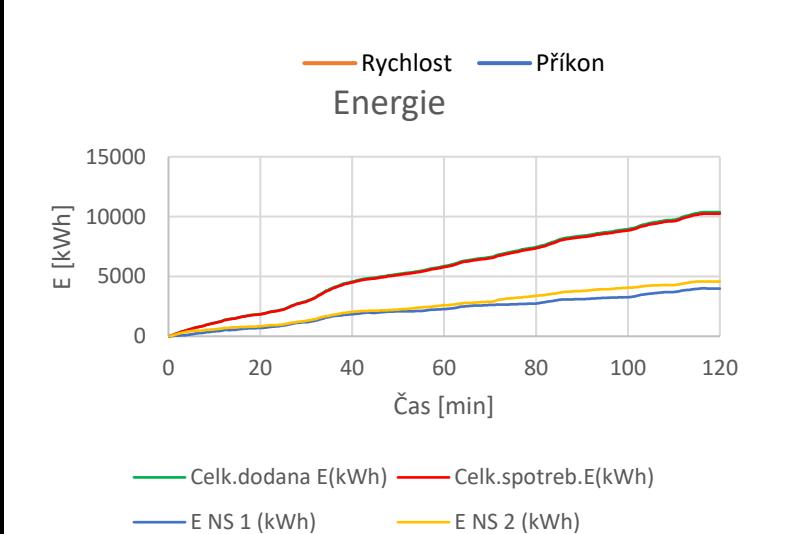

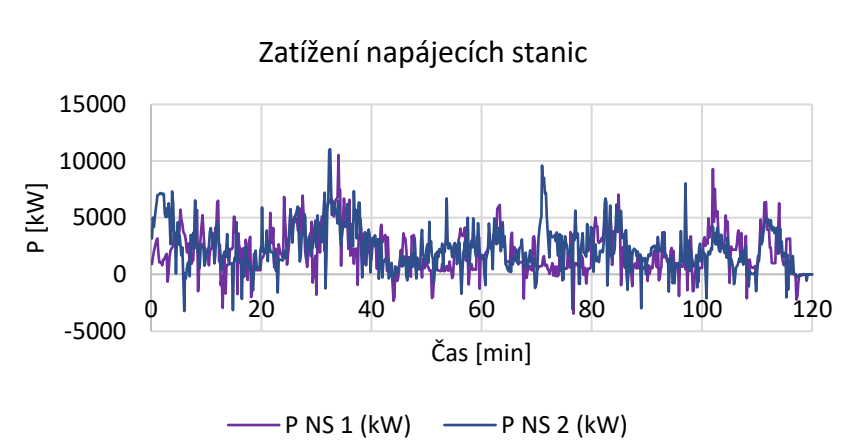

Účinnost

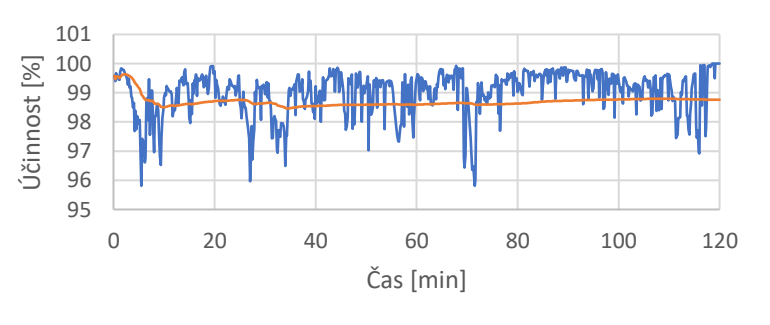

Celk.ucinnost(%) - Celk.E ucinnost(%)

**Děkuji za pozornost**